# Machine Programming Procedures

CSC 235 - Computer Organization

## References

Slides adapted from CMU

## Outline

### Procedures

- Mechanisms
- Stack Structure
- Calling Conventions
  - Passing Control
  - Passing Data
  - Managing local data
- Illustration of Recursion

## Mechanisms in Procedures

### Passing control

- To beginning of procedure code
- Back to return point
- Passing data
  - Procedure arguments
  - Return values
- Memory management
  - Allocate during procedure execution
  - Deallocate upon return

## Mechanisms in Procedures (continued)

- Mechanisms all implemented with machine instructions, but the choices are determined by designers. These choices make up the Application Binary Interface (ABI).
- x86-64 implementation of a procedure uses only those mechanisms required

### x86-64 Stack

- Region of memory managed with stack discipline
  - Memory viewed as array of bytes
  - Different regions have different purposes
  - (Like ABI, a policy decision)
- Grows toward lower addresses
- The %rsp register contains the lowest stack address ("top" of stack)

### x86-64 Stack: Push

- Syntax: pushq *Src*
- Semantics:
  - Fetch operand at Src
  - Decrement %rsp by 8
  - $\blacksquare$  Write operand at address given by  $\mbox{\sc srsp}$

## x86-64 Stack: Pop

- Syntax: popq *Dest*
- Semantics:
  - Read value at address given by %rsp
  - Increment %rsp by 8
  - Store value at *Dest* (usually a register)
  - $\blacksquare$  Note that the memory does not change, only the value of  $\mbox{\sc srsp}$

### x86-64 Stack Example

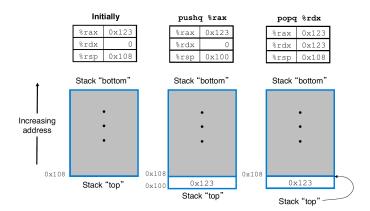

## Code Examples

### C code

```
void multstore (long x, long y, long *dest) {
    long t = mult2(x, y);
    *dest = t;
}
```

Assembly

multstore:

| push  | %rbx  |        | # | save %rbx              |
|-------|-------|--------|---|------------------------|
| mov   | %rdx, | %rbx   | # | save dest              |
| callq | mult2 |        | # | <pre>mult2(x, y)</pre> |
| mov   | %rax, | (%rbx) | # | save at dest           |
| рор   | %rbx  |        | # | restore %rbx           |
| retq  |       |        | # | return                 |

## Code Examples

### C code

```
long mult2 (long a, long b) {
    long s = a * b;
    return s;
}

Assembly
mult2:
    mov %rdi, %rax # a
    imul %rsi, %rax # a * b
    retq # return
```

## Procedure Control Flow

- Use stack to support prodecure call and return
- Procedure call: call label
  - Push return address on stack
  - Jump to *label*
- Return address:
  - Address of the next instruction right after call
- Procedure return: ret
  - Pop address from stack
  - Jump to address

## Procedure Control Flow Example

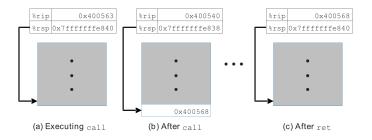

## Procedure Data Flow

- The first six integer or pointer parameters are passed in registers:
  - %rdi
     %rsi
     %rdx
     %rcx
     %r8
     %r9
- Subsequent parameters (or parameters larger than 64 bits) should be pushed onto the stack, with the first argument topmost.
- Return value in %rax

## Stack-Based Languages

#### Languages that support recursion

- Code must be "reentrant"
  - Multiple simultaneous instantiations of single procedure
- Need some place to store state of each instantiation
  - Arguments
  - Local variables
  - Return pointer

## Stack-Based Languages (continued)

- Stack discipline
  - State for a given procedure needed for limited time
    - From when called to when returned
  - Callee returns before caller does
- Stack allocated in frames (activation records)
  - State for single procedure instantiation

## Call Chain Example

- ∎ f: calls g
- g: calls h twice
- h: recursive

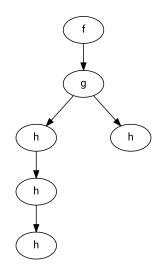

## Stack Frames

### Contents

- Return information
- Local storage (if needed)
- Temporary space (if needed)
- Management
  - Space allocated when procedure is entered
    - "set-up" code
    - Includes push by call instruction
  - Deallocated when returned from procedure
    - "finish" code
    - Includes pop by ret instruction

## x86-64/Linux Stack Frame

■ Current stack frame ("top" to bottom)

- "Argument build:" parameters for function about to call
- Local variables if cannot keep in registers
- Saved register context
- Old frame pointer (optional)
- Caller stack frame
  - Return address (pushed by call instruction)
  - Arguments for this call

## x86-64/Linux Stack Frame

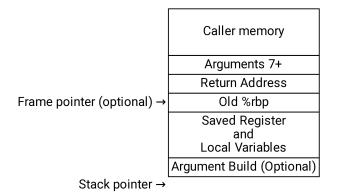

### Example: incr

C code

```
long incr(long *p, long val) {
    long x = *p;
    long y = x + val;
    *p = y;
    return x;
}
```

Assembly code

incr:

| movq | (%rdi), %rax |
|------|--------------|
| addq | %rax, %rsi   |
| movq | %rsi, (%rdi) |
| ret  |              |

## **Register Saving Conventions**

#### When procedure foo calls bar:

- foo is the caller
- bar is the callee
- Conventions
  - "Caller Saved"
    - Caller saves temporary values in its frame before the call
  - "Callee Saved"
    - Callee saves temporary values in its frame before using
    - Callee restores them before returning to caller

## x86-64 Linux Register Usage

#### %rax

- Return value
- Caller-saved, can be modified by procedure
- ∎ %rdi, ..., %r9
  - Arguments
  - Caller-saved, can be modified by procedure
- ∎ %r10, %r11
  - Caller-saved, can be modified by procedure

## x86-64 Linux Register Usage

- %rbx, %r12, %r13, %r14
  - Callee-saved, callee must save and restore
- ∎ %rbp
  - Callee-saved, callee must save and restore
  - May be used as frame pointer
  - Can mix and match
- ∎ %rsp
  - Special form of callee save
  - Restored to original value upon exit from procedure

## Recursive Function Example

```
C code
```

```
long pcount_r(unsigned long x) {
    if (x == 0) {
        return 0;
    }
    else {
        return (x & 1) + pcount_r(x >> 1);
    }
}
```

## Recursive Function Example

Assembly

| pcount_r |            |                                  |
|----------|------------|----------------------------------|
| movl     | \$0, %eax  | # base case                      |
| testq    | %rdi, %rdi | #                                |
| je       | .L6        | #                                |
| pushq    | %rbx       | # caller save                    |
| movq     | %rdi, %rbx | # set up call                    |
| andl     | \$1, %ebx  | #   x & 1                        |
| shrq     | %rdi       | #   x >> 1                       |
| call     | pcount_r   | <pre># recursive call</pre>      |
| addq     | %rbx, %rax | # result                         |
| popq     | %rbx       | <pre># function completion</pre> |
| .L6:     |            |                                  |
| rep; ret |            | # base case                      |

## **Observations About Recursion**

- Handled without special consideration
  - Stack frames mean that each function call has private storage
  - Register saving conventions prevent one function call from corrupting another's data
  - Stack discipline follows call/return pattern
- Also works for mutual recursion

## x86-64 Procedure Summary

#### Important Points

- Stack is the correct data structure for procedure call/return
- If P calls Q, then Q returns before P
- Recursion handled by normal calling conventions
  - Can safely store values in local stack frame and in callee-saved registers
  - Put function arguments at top of stack
  - Return result in %rax
- Pointers are addresses of values